Sie dürfen gerne Hilfsmittel benutzen (TR, GeoGebra, etc.), um die Koordinaten möglichst weniger, aber geeigneter Punkte zu bestimmen, die Sie dann in Ihren Graphen übertragen.

## <span id="page-0-0"></span>**[Aufgabe 14.3](#page--1-0)**

- a) Finden Sie in der folgenden Liste alle Werte, die gleich  $\sqrt[5]{7}^3$  sind:  $\sqrt[3]{5}^7$ ,  $\sqrt[3]{5}^7$ ,  $\sqrt[3]{7}$ ,  $\sqrt[5]{3}$ ,  $\sqrt[5]{3}$ ,  $\sqrt[5]{7}$ ,  $\sqrt[5]{3}$ ,  $\sqrt[5]{3}$ ,  $\sqrt[5]{3}$ ,  $\sqrt[5]{5}$  and  $\sqrt[5]{5}$ . Sie dürfen einen Taschenrechner verwenden (müssen aber nicht).
- b) Zeigen Sie: Die dritte Potenz von  $\sqrt[3]{a}^5$  ist  $a^5$ . Folgern Sie daraus, dass  $\sqrt[3]{a}^5 = \sqrt[3]{a^5}$ .
- $\sim$  *δ z* eigen Sie allgemeiner: Die *n*-te Potenz von  $\sqrt[n]{a}$ <sup>m</sup> ist  $a^m$ . Folgern Sie daraus, dass  $\sqrt[n]{a}$ <sup>m</sup> =  $\sqrt[n]{a^m}$ .

## <span id="page-0-1"></span>**[Aufgabe 14.4](#page--1-1)**

a) Diesmal ohne Taschenrechner. Welche Werte in folgender Liste sind gleich  $\sqrt[5]{7^3}$ ? Desinar onne Taschemec

Zeigen Sie Gleichheit oder Ungleichheit, indem Sie die Werte geschickt potenzieren.

- $\frac{2.56 \text{ m}}{2}$  bie chromoto out ongetralized, makin site are were gestimate.<br>b) Zeigen Sie, dass  $\sqrt[5]{7^3} = \sqrt[5]{7^{3n}}$  für alle positiven natürlichen Zahlen *n*.
- c) Zeigen Sie, dass  $\sqrt[n]{a^m} = \sqrt[nk]{a^{mk}}$  für alle positiven natürlichen Zahlen *n, m, k* und alle *a* ∈ R<sup>+</sup> gilt.

**Definition 14.3** Potenzen mit *rationalen* Exponenten

Für jedes  $a \in \mathbb{R}_0^+$  und jedes  $q \in \mathbb{Q}$  (schreibe  $q = \frac{z}{n}$  mit  $z \in \mathbb{Z}$  und  $n \in \mathbb{N}^*$ ) definieren wir  $a^q = a^{\frac{z}{n}}$  wie folgt:

$$
a^{q} = a^{\frac{z}{n}} \stackrel{\text{Definition}}{=} (a^{z})^{\frac{1}{n}} = \sqrt[n]{a^{z}} \stackrel{\text{Aufgabe 14.3 (c)}}{=} (\sqrt[n]{a})^{z} = (a^{\frac{1}{n}})^{z}
$$

**Beachte:** Ob die rationale Zahl *q* gekürzt ist oder nicht, spielt nach Aufgabe [14.4](#page-0-1) (c) keine Rolle. **Beachte:** Potenzen mit rationalen Exponenten sind **nur für nicht-negative Basen** definiert. Wer ganz genau ist: Im Fall  $a = 0$  muss  $q \neq 0$  gelten, d.h.  $z \neq 0$ , denn  $0^0$  ist nicht definiert.

Man kann zeigen (siehe Aufgabe [14.5\)](#page-0-2), dass die Potenzgesetze für *rationale* Exponenten weiterhin gelten:

**Merke 14.2** Potenzgesetze (für rationale Exponenten)

Für alle nicht-negativen reellen Zahlen  $a, b \in \mathbb{R}_0^+$  und alle *rationalen* Zahlen  $p, q \in \mathbb{Q}$  als Exponenten gelten die folgenden Potenzgesetze:

> $a^p \cdot a^q = a^{p+q}$  $(a \cdot b)^p = a^p \cdot b^p$  $(a^p)^q = a^{p \cdot q}$

Daraus lassen sich die folgenden Gesetze ableiten:

$$
\frac{a^p}{a^q} = a^{p-q} \qquad \left(\frac{a}{b}\right)^p = \frac{a^p}{b^p} \qquad a^{-p} = \frac{1}{a^p} = \left(\frac{1}{a}\right)^p
$$

<span id="page-0-2"></span>**[Aufgabe 14.5](#page--1-2)** Folgern Sie die Potenzgesetze für rationale Exponenten aus den Potenzgesetzen für ganzzahlige Exponenten und der Definition von Potenzen mit rationalen Exponenten.

**[Aufgabe 14.6](#page--1-3)** Vereinfachen Sie jeweils so weit wie möglich:

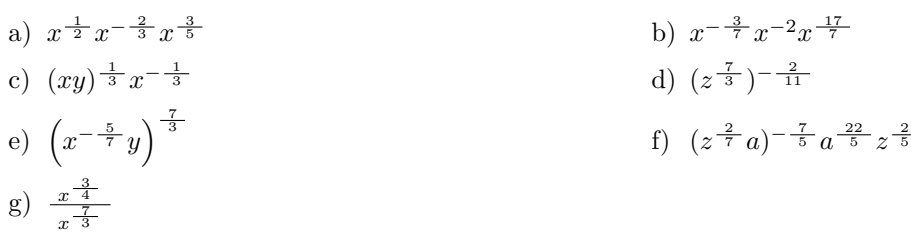